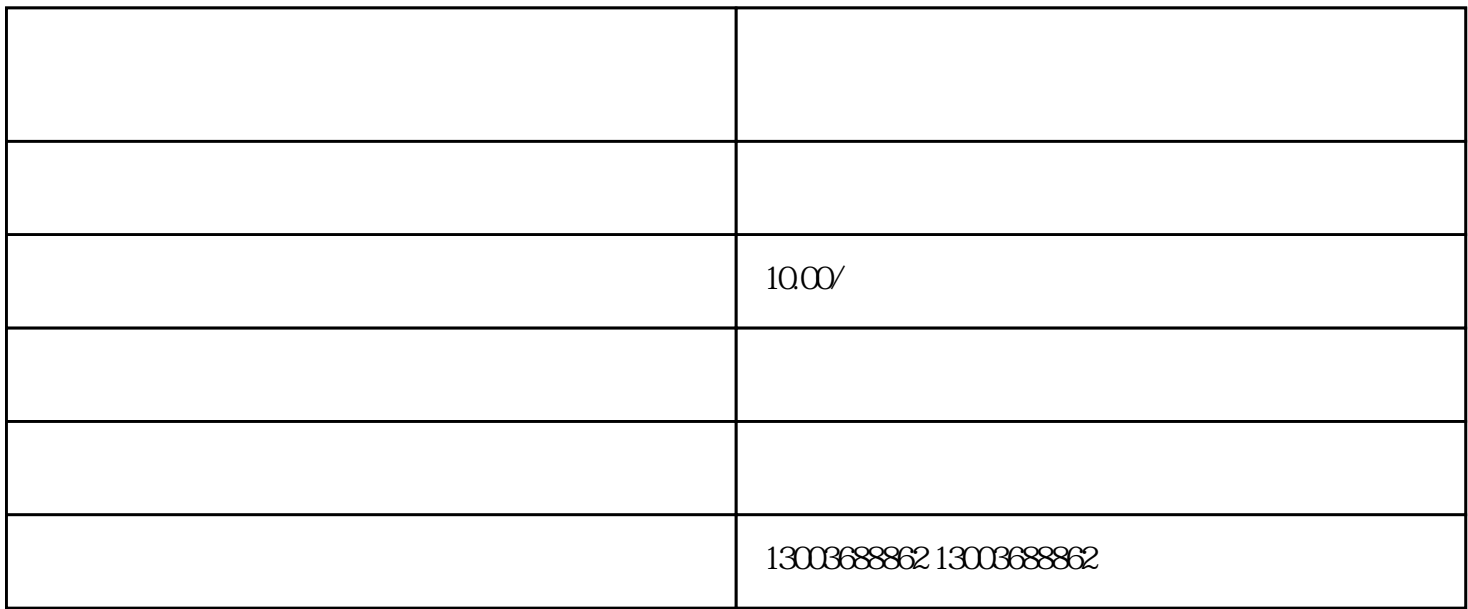

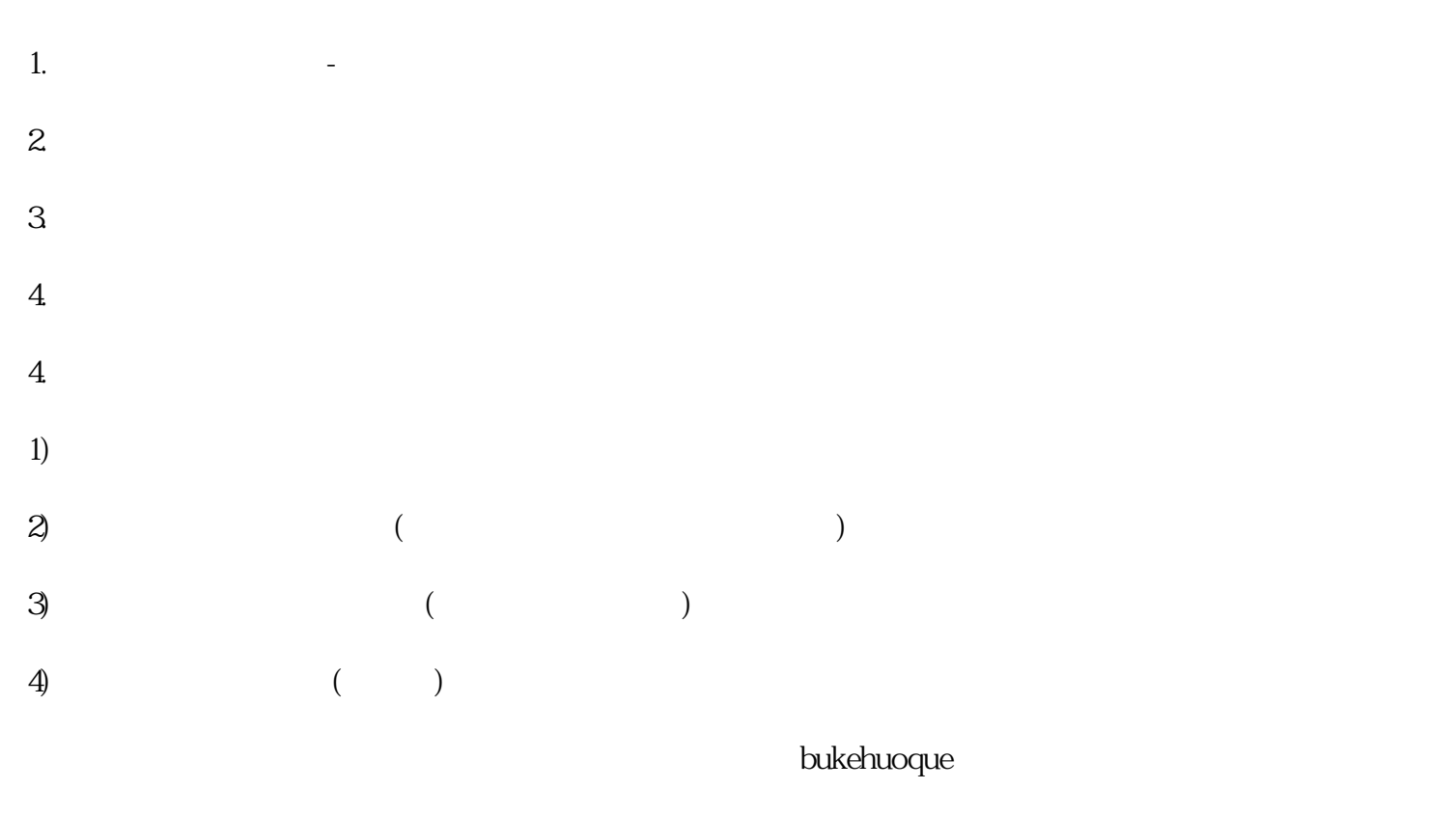

 $\,$ shouxuan $\,$ 

首先,让我们来了解一下快手订单加密的原理。快手订单加密采用了一种称为"AES加密"的技术。AES

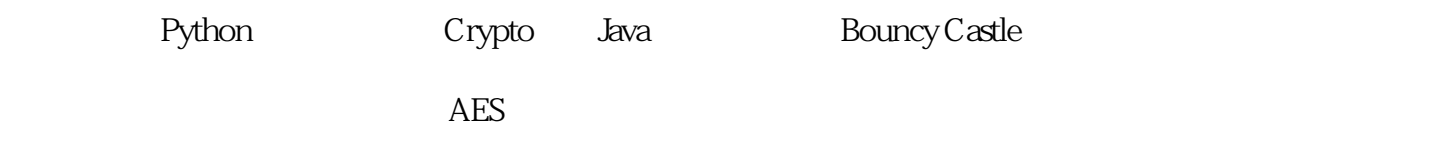